## **Регистры Modbus TTR-01A-230 версия ПО 21-05.01**

## Интерфейс подключения RS-485, 8 бит, без четности,2 стоп бита Протокол Modbus-RTU/ASCII, регистры хранения, чтение функцией 03, запись функцией 16

## **Текущие значения, 43101 - 43132 чтение, 43101 - 43104 запись**

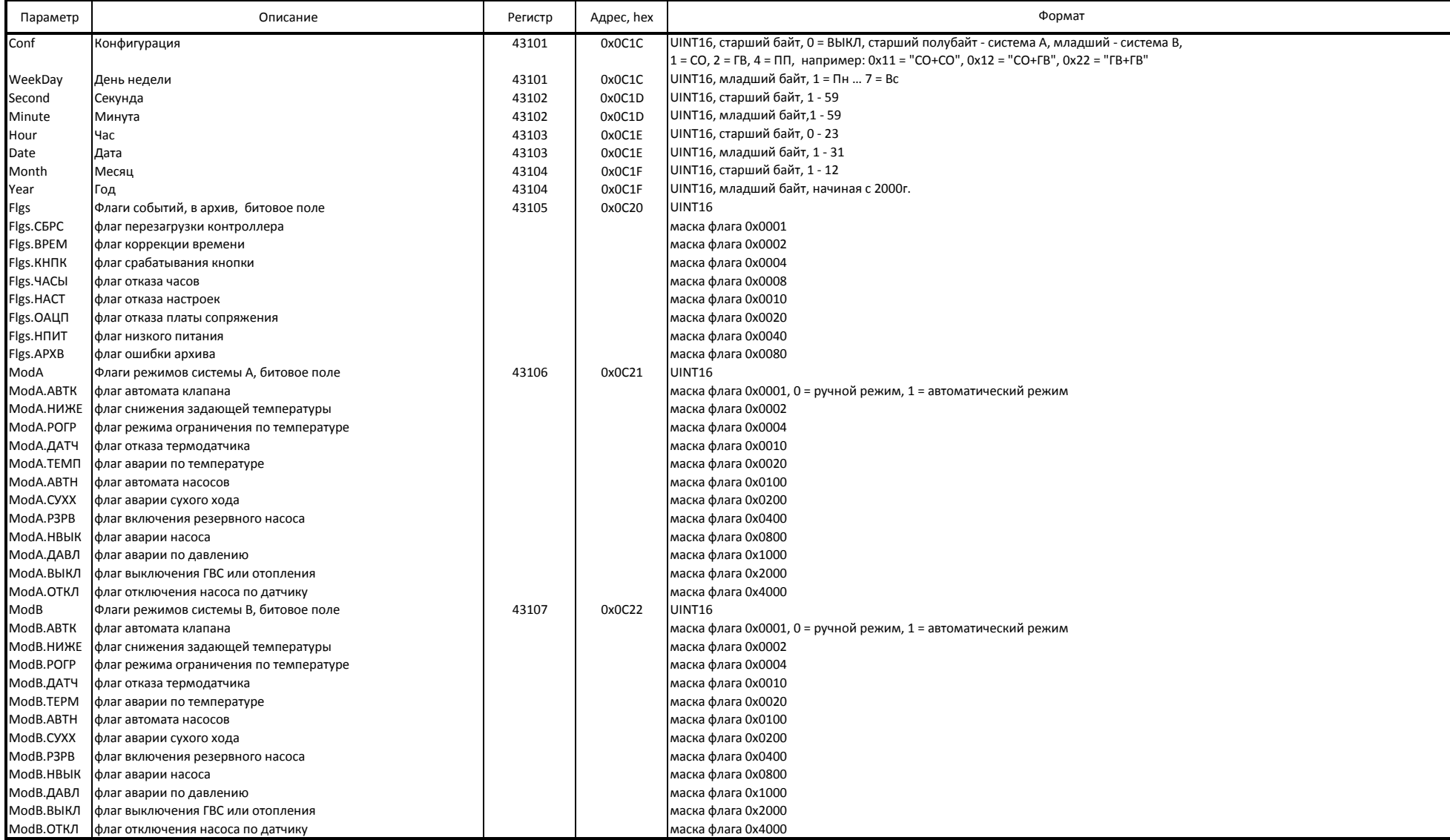

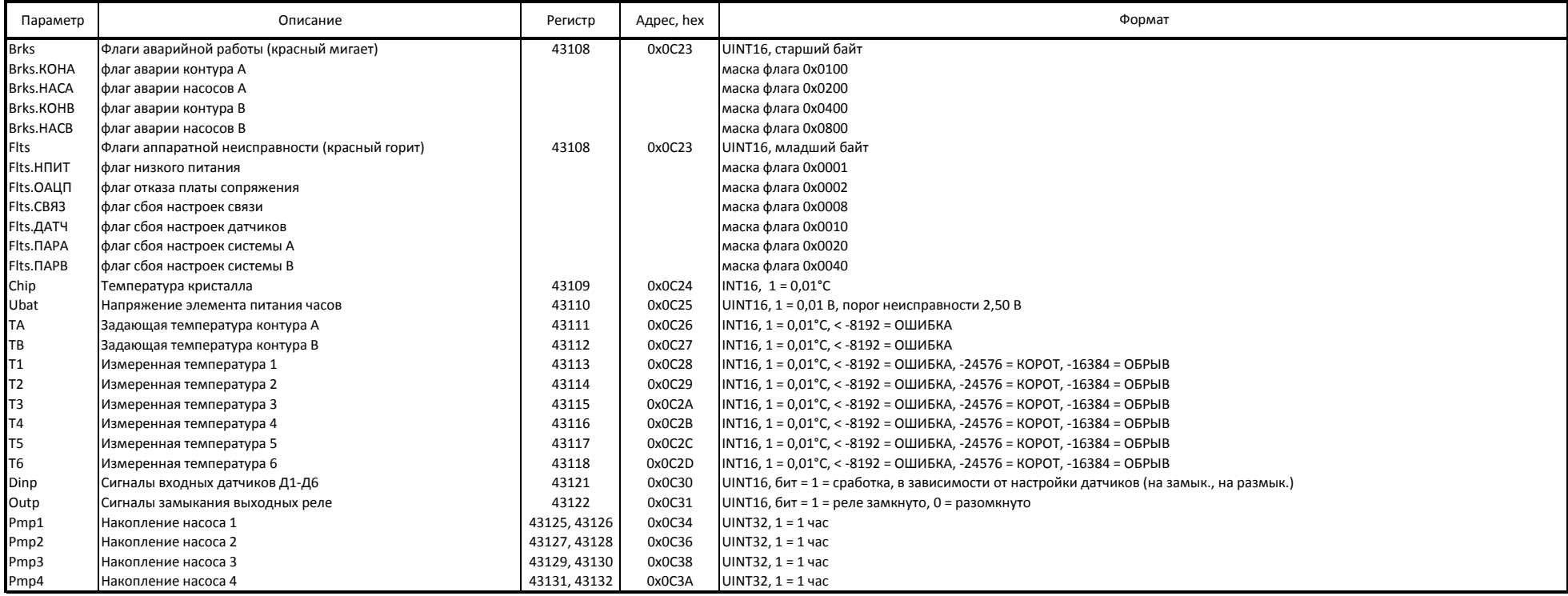

# **Строка идентификации, 40001-40032 чтение**

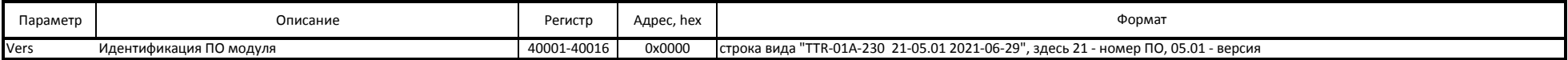

## **Идентификация модуля, 40301-40364 чтение, 40309-40348 запись**

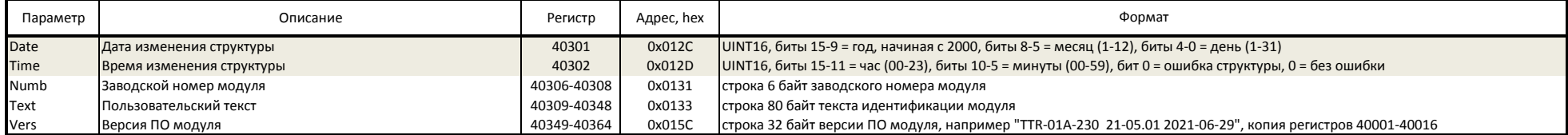

## **Параметры настройки связи, 40601-40606 чтение, 40603-40606 запись**

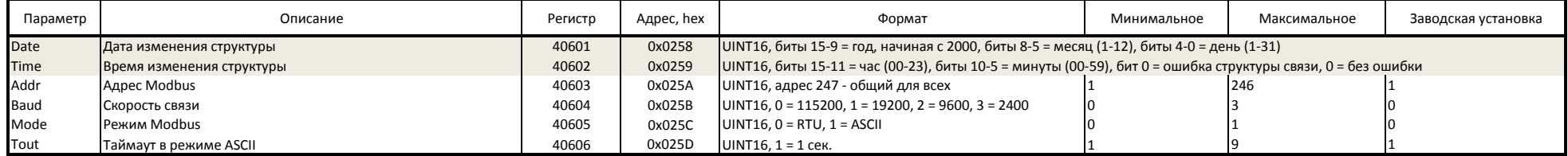

## **Параметры настройки датчиков, 40801-40814 чтение, 40803-40814 запись**

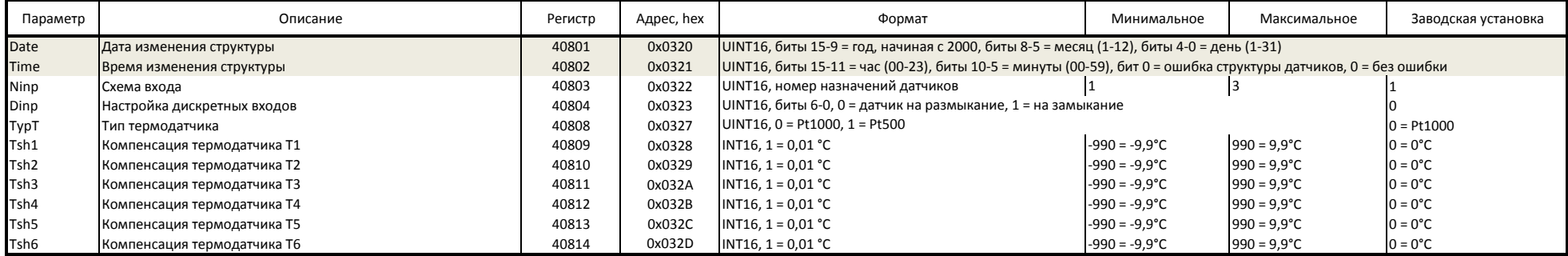

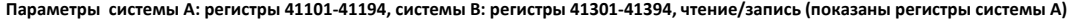

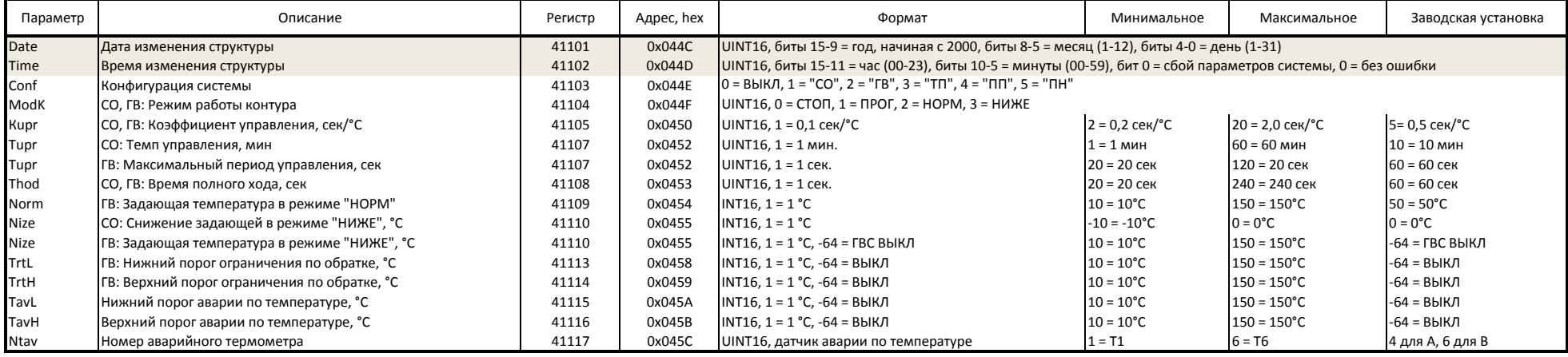

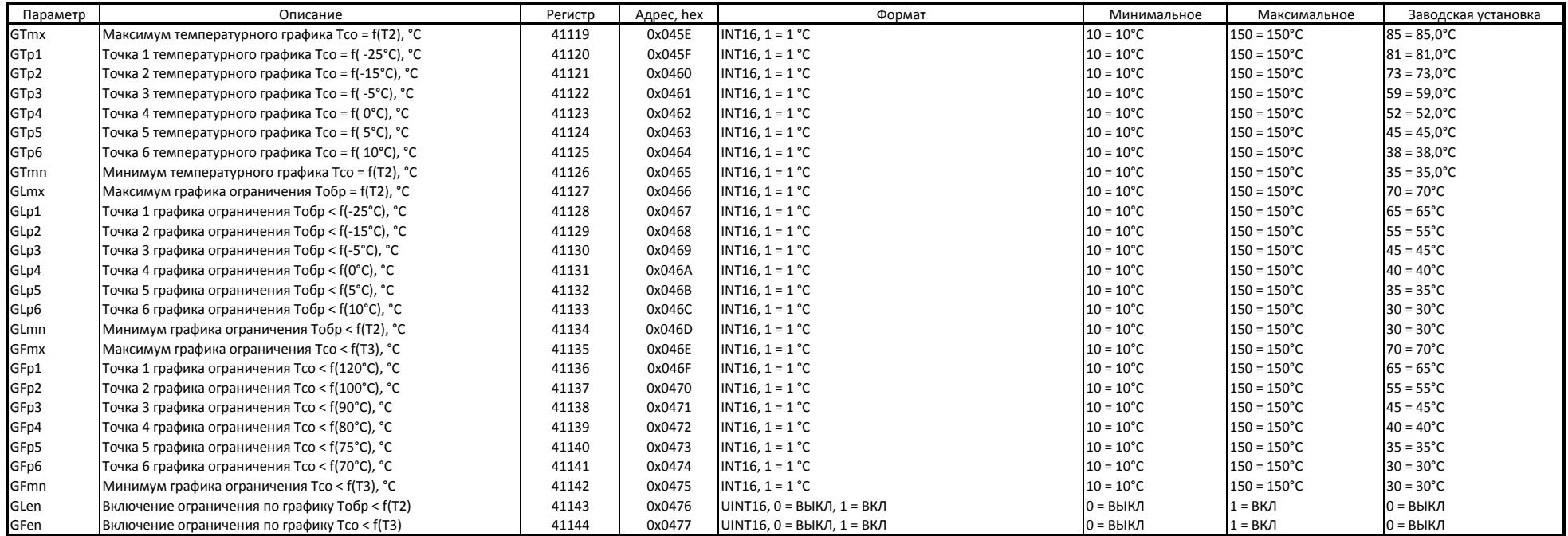

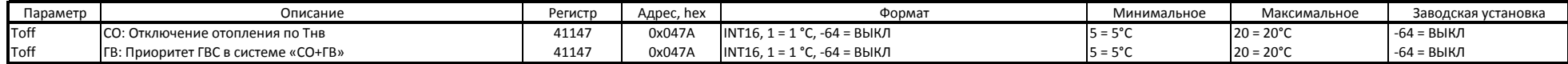

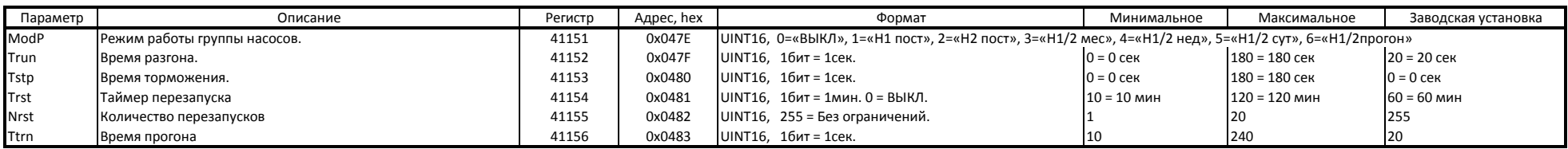

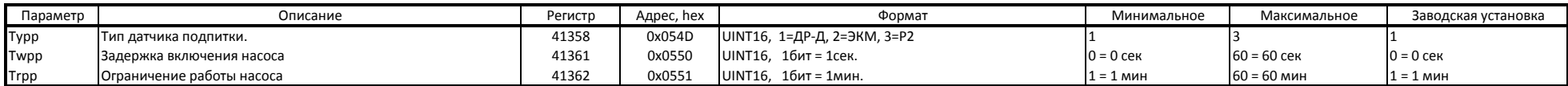

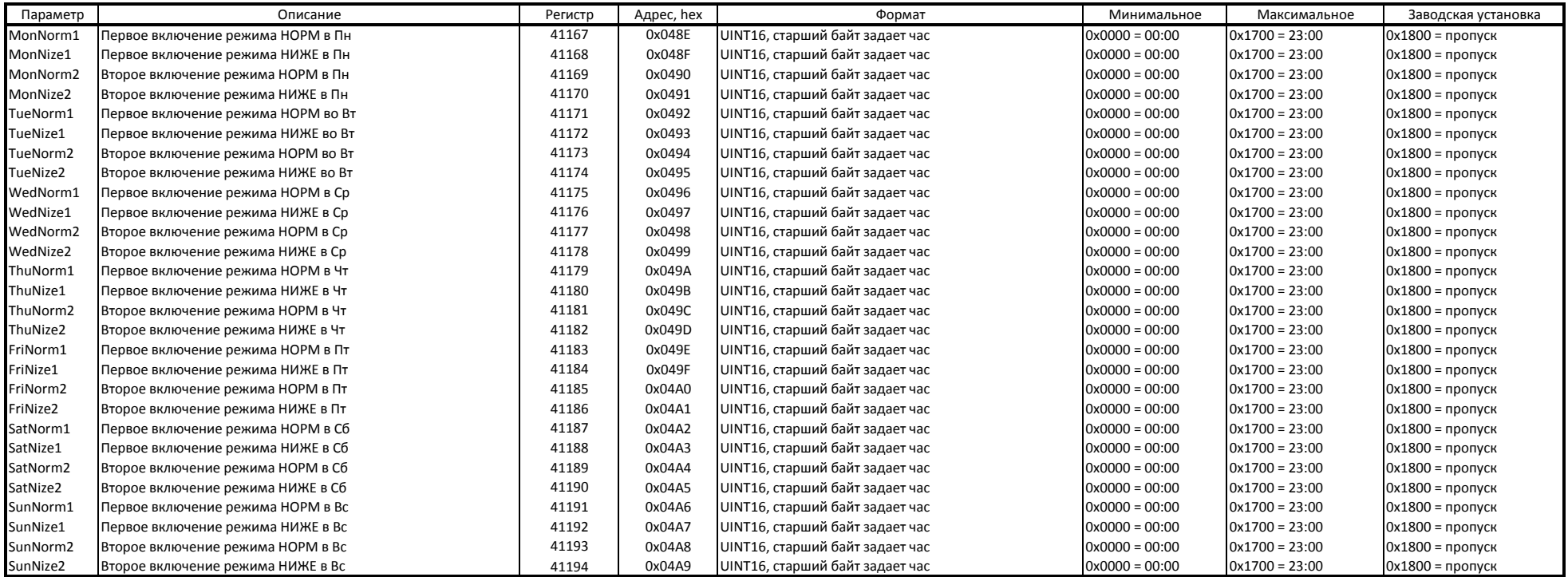